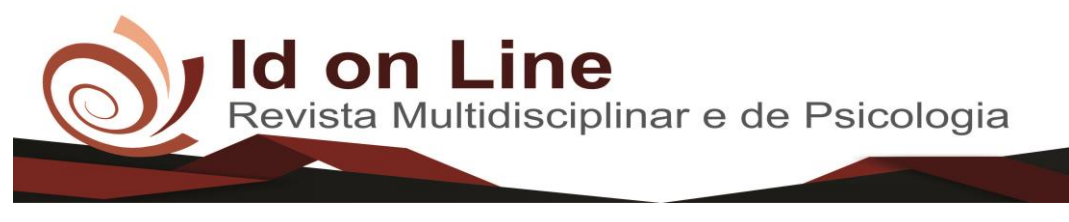

DOI: [10.14295/idonline.v14i51.2544](http://dx.doi.org/10.14295/idonline.v14i51.2544)

Artigo

# **Decisão Locacional para unidades do Ministério Público: Uma Aplicação do Método AHP**

*Edjaldo Xavier Correia Junior<sup>1</sup> ; Djalma Silva Guimarães Junior<sup>2</sup> ; Fagner José Coutinho de Melo<sup>3</sup> ; Carlos Henrique Michels de Sant'anna<sup>4</sup>*

**Resumo:** Este trabalho tem por objetivo o desenvolvimento de um modelo de decisão multicritério de priorização das melhores localizações, utilizando o método Analytic Hierarchy Process (AHP). O método multicritério AHP foi escolhido por sua flexibilidade em poder trabalhar com variáveis quantitativas e qualitativas no mesmo processo. A aplicação do método multicritério AHP resultou na indicação da melhor localidade para construção/reforma em virtude dos critérios previamente estabelecidos. A necessidade de utilizar critérios técnicos e não políticos, foi a motivação para a proposição da modelagem, buscando a inserção do Ministério Público de Pernambuco nas localidades onde ele émais necessário, visando assim a maior eficiência nos gastospúblicos.

**Palavras-chave:** AHP, Análise multicritério, Definição de localidade, Análise decisória.

# **Locational Decision for Public Prosecution Units: An Application of the AHP Method**

**Abstract:** This paper aims to develop a multicriteria decision model to help local decision making for new facilities in the Public Ministry of the State of Pernambuco. In this sense, the present study presents a prioritization model of the best locations, using the Analytic Hierarchy Process (AHP) method. The multicriteria AHP method was chosen because of its flexibility in being able to work with quantitative and qualitative variables in the same process. The application of the multicriteria AHP method resulted in the indication of the best locality for construction / remodeling due to previously established criteria. The need to use technical and non-political criteria was the motivation for proposing modeling, seeking the insertion of the Public Ministry of Pernambuco in the places where it is most needed, aiming at greater efficiency in public spending.

**Keywords**: AHP, Multicriteria analysis, Definition of locality, Decision analysis.

\_\_\_\_\_\_\_\_\_\_\_\_\_\_\_\_\_\_\_\_\_\_\_\_\_\_

<sup>1</sup> Graduação em Engenharia Civil pela Escola Politécnica de Pernambuco, Brasil (2003). Engenheiro Civil do JME Engenharia. [edjaldo@mppe.mp.br;](mailto:edjaldo@mppe.mp.br)

<sup>&</sup>lt;sup>2</sup> Doutor em Engenharia de Produção pela Universidade Federal de Pernambuco (2016), Mestre em Engenharia de Produção pela Universidade de Pernambuco (2010). Graduado em Ciências Econômicas pela Universidade Federal de Campina Grande (2008). É Professor Adjunto da Universidade de Pernambuco. É coordenador do Núcleo de Gestão da Inovação (NGI-UPE), coordena o MBA de Gestão da Inovação e o MBA de Gestão da Produção da FCAP-UPE. djalma.guimaraes@upe.br;

<sup>&</sup>lt;sup>3</sup> Professor da Universidade de Pernambuco Campus Salgueiro. fagnercoutinhomelo@gmail.com;

<sup>4</sup> Mestrado (2006) em Engenharia da Produção pela Universidade Federal de Pernambuco,UFPE, especialização em Engenharia da Qualidade pela Universidade Federal de Pernambuco (1994) e em Engenharia Econômica pela Universidade Católica de Pernambuco (1992) e graduação em Engenharia Produção Mecânica pela Universidade Paulista (1988). Atualmente é Professor de Graduação da Universidade Católica de Pernambuco (UNICAP), da Faculdade Frassinetti do Recife (FAFIRE) e da Universidade de Pernambuco (UPE). Carlos Henrique Michels de Sant'anna.

#### **Introdução**

O Ministério Público, a partir da Constituição Federal de 1988, adquire novas atribuições, dentre elas ser uma instituição permanente de cunho essencial para a justiça do estado (BRASIL, 1988). Desta forma percebe-se que a instituição passa a ser autônoma, independente do poder Executivo, Legislativo e Judiciário, passando a ser fiscal da lei, defensor dos direitos sociais e individuais indisponíveis e do próprio regime democrático (COSLOVSKY, 2011; RIBEIRO, 2017).

O crescimento das atribuições do órgão, associado à sua independência funcional, impôs não só a necessidade de uma nova forma de atuar, pois poderá se posicionar até contra o próprio estado (Neis *et al*., 2015). Com essa autonomia funcional e financeira o Ministério Público de Pernambuco começou a ampliar o seu número de sedes (Ministério Público de Pernambuco, 2014). Em 2012 foi realizado o Estudo de Modernização do Ministério Público do Estado de Pernambuco (MPPE), que tinha como objetivo diagnosticar de forma mais detalhada a realidade do órgão, e apresentar propostas voltadas à otimização das atividades e ações institucionais (LIMA *et al*., 2015).

O crescimento rápido acarretou a perda de eficiência em virtude da logística necessária para a interação entre osservidores e os processos entre assedes existentes no Ministério Público dePernambuco. Desta maneira, existe a necessidade de estabelecer critérios técnicos e objetivos na escolha dos investimentos em infraestrutura (Construção/Reforma das Sedes).

Neste contexto, a escolha de uma localidade deverá levar em consideração as muitas variáveis existentes tais como: recursos disponíveis, população a ser atendida, crescimento populacional da localidade, área do terreno, condições de trabalho da promotoria atual, índice de desenvolvimento municipal, demandas daspromotorias (CAVALCANTI *et al.,* 2014).

Atualmente tais decisões são tomadas levando-se em consideração apenas alguns indicadores, pesando para a decisão em grande parte o *feeling* do decisor, o que não garante a eficiência dos recursos aplicados nas construções, e o atendimento do maior número de pessoas por localidade. No intuito de que estas ações atinjam o resultado esperado pela instituição, a proposta de intervenção pauta-se na necessidade de se implantar um método de tomada de decisão que possibilite a aplicação dos recursos nas sedes que maximizarão o retorno para a sociedade (número de atendimentos), atingindo assim uma maior eficiência, principalmente em uma época de déficit público e restrição no orçamento (GRANGEIA, 2013).

Desta maneira este trabalho tem como objetivo o desenvolvimento de um modelo de decisão multicritério de priorização das melhores localizações para o Ministério Público do Estado de Pernambuco, utilizando o método Analytic Hierarchy Process (AHP).

Este trabalho está organizado em cinco seções. A presente seção contém a introdução do artigo, destacando a contextualização do problema e o objetivo da pesquisa. A segunda seção apresenta na fundamentação teórica alguns métodos de avaliação de localização e os conceitos e procedimentos do método AHP. Na terceira seção, foi desenvolvida a metodologia, com as características técnicas para elaboração da pesquisa. No quarto capítulo, apresenta-se o estudo de caso com a aplicação do método AHP, seus resultados e discussões. O quinto relata a conclusão deste artigo.

### **Avaliação de alternativas de localização**

Em virtude das várias alternativas de localização, alguns modelos têm sido desenvolvidos para subsidiar o gestor ou equipe na decisão. Alguns desses modelos levam em consideração apenas uma unidade e outros levam em consideração várias unidades e vários critérios simultaneamente. Alguns métodos utilizam apenas informações qualitativas e outros com dados numéricos, mas também existem os que mesclam as duas opções e tem além do qualitativo, quantitativo e ponderação dos critérios.

Alguns destes métodos são voltados para a instalação de indústrias, onde levam em consideração a questão de custos fixos e variáveis, deslocamentos e distância entre as unidades fornecedoras de matéria prima e as unidades consumidoras. Os métodos mais conhecidos são: a ponderação qualitativa, a análise dimensional e a análise multicritério AHP.

## **Ponderação Qualitativa**

Este método consiste em determinar uma série de fatores importantes para a decisão, e em função deles cada opção (localidade) irá receber um julgamento. Esse julgamento é convertido em uma nota e para cada fator é atribuído um peso em função da sua importância relativa. A soma ponderada das notas pelos pesos dos fatores dará a pontuação final para cada localidade. Será escolhida a localidade que tiver a maior pontuação final (STUMMER *et al.,* 2004; SLACK *et al*., 2009).

O método ponderação qualitativa permite que os fatores qualitativos sejam avaliados no processo de escolha da localização e ainda que ocorra a comparação quantitativa dos fatores qualitativos entre vários locais. Além dessas duas vantagens o método é de simples aplicação e entendimento e pode atuar como um *Check list* de fatores fundamentais que poderiam passar despercebidos. Entre as principais desvantagens do método encontrasse a escala de notas pode não mostrar as diferenças real entre as possíveis localidades, existe subjetividade nas atribuições de notas e pesos e o método exige pessoas qualificadas para definir quais fatores devem ser considerados (ZAMBOM *et al.,* 2005; MOREIRA, 2008).

## **Análise Dimensional**

A análise dimensional é uma técnica que é utilizada quando temos variáveis quantitativas e qualitativas ao mesmo tempo, ainda que sejam atribuídos valores as variáveis qualitativas. Os passos para a aplicação da análise dimensional são os seguintes: 1. estabelecemse os valores numéricos para todos os fatores onde isso for possível, 2. ponderam-se os fatores qualitativos segundo uma escala de valores relativos, 3. a cada fator, qualitativo ou quantitativo, atribui-se um peso que indique a sua importância relativa para a decisão, 4. calcula-se, para cada localidade em relação às outras, um coeficiente de mérito (JIA *et al*., 2007; MOREIRA, 2008; SLACK *et al*., 2009).

A ideia de apresentar os dois métodos anteriores é ilustrar que existem ferramentas para auxiliar na tomada de decisão, mas quando existe alguma necessidade de decisão que envolvam muitos critérios ou muitas opções é interessante estudar a possibilidade de utilizar um método multicritério. Essa tomada de decisão utilizando a análise multicritério irá buscar a opção que apresente a melhor avaliação entre as opções disponíveis, gerando transparência na tomada de decisão já que é tomada utilizando critérios técnicos que são avaliados entre si. Na próxima subseção será apresentado método AHP desenvolvido por Saaty é um dos métodos de multicritérios mais utilizados e difundidos no apoio a tomada de decisão.

## **Método AHP**

Um dos métodos mais conhecidos de apoio à tomada de decisão é o *Analytic Hierarchy Process* ou AHP.Os métodos multicritério são utilizados quando existe a necessidade de tomada de decisão em problemas considerados complexos envolvendo muitas variáveis e opções

(JERÔNIMO *et al*., 2016). O método AHP é um dos métodos multicritérios existentes, ele baseia-se no método newtoniano e cartesiano de pensar, que busca tratar a complexidade com a decomposição e divisão do problema em fatores, que podem ainda ser decompostos em novos fatores até o nível mais baixo, claros e dimensionáveis e estabelecendo relações para depois sintetizar [\(MARINS](#page-21-0) *et al*., 2009).

Criado por Thomas L. Saaty na década de 1970, esse método consiste na elaboração de um método que reflita o funcionamento da mente humana na avaliação das alternativas diante de um problema de decisão complexo. Além disso, o método permite lidar com problemas que envolvem tanto os valores tangíveis como os intangíveis, em virtude da sua capacidade de criar medidas para as variáveis qualitativas com base em julgamentos subjetivos emitido pelos decisores (CARVALHO *et al*[., 2016; ALVES e](#page-20-0) ALVES, [2015](#page-20-0)).

De acordo com Saaty (2008) a aplicação do método AHP é dividida nas seguintes etapas ou fases: estruturação dos critérios e alternativas, coleta de julgamentos, cálculo das prioridades, verificação da consistência do julgamento e o cálculo das prioridades globais das alternativas.

Segundo Saaty e Vargas (2001) o método AHP possibilita a formulação de problemas incorporando conhecimento e julgamentos de forma que as questões envolvidas sejam claramente articuladas, avaliadas, discutidas e priorizadas. Uma de suas vantagens é a possibilidade de modelar um problema com dados quantitativos e qualitativos, envolvendo também graus de certeza e incerteza. Segundo Costa *et al*., (2009), o método AHP está baseado em três princípios do pensamento analítico, que sintetizam as etapas para construção do modelo multicritério:

## **Estruturação do problema emhierarquias**

A ideia do método AHP é que o problema possa ser estruturado de forma hierárquica, onde no topo da hierarquia encontra-se a descrição do objetivo (problema a ser resolvido) e nos níveis abaixo os critérios e suas subdivisões até chegar nas opções, chegando assim na estrutura básica da AHP (Figura 1). Dessa forma é possível uma melhor avaliação e compreensão do problema (SOUSA *et al*., 2017).

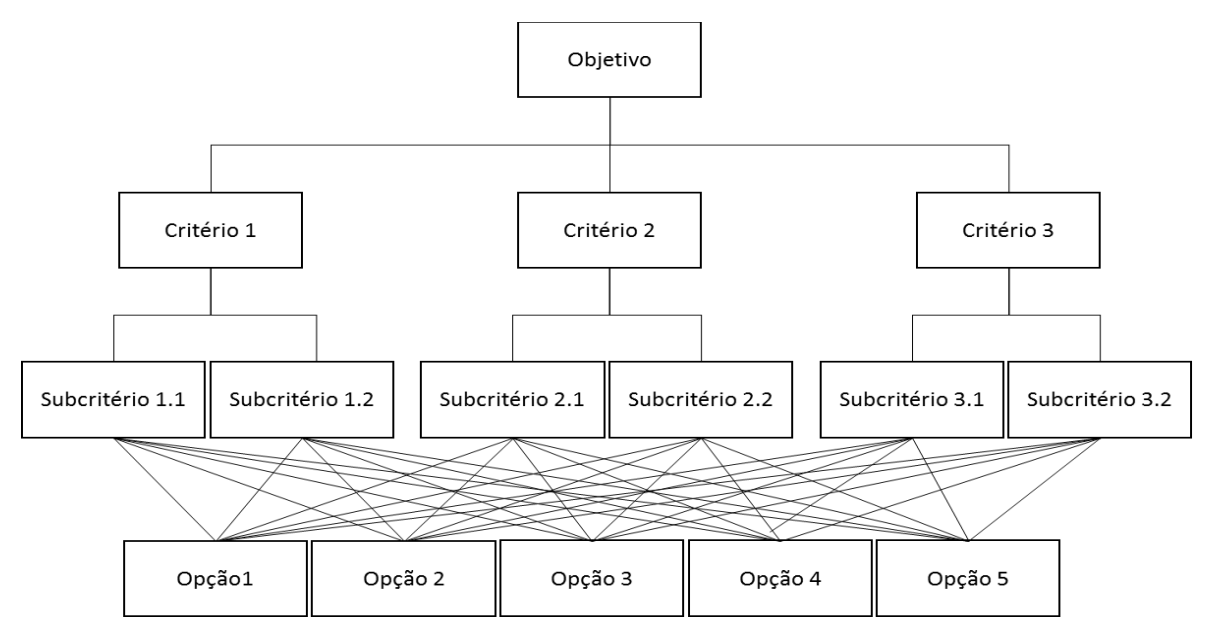

 **Figura 1** – Estrutura do método AHP Fonte: Adaptado de Saaty (2008)

Na estrutura mostrada, o problema a ser resolvido aparece no topo da estrutura, seguido pelos critérios, subcritérios e as opções, inclusive é bem visível o nível de interações que irão ocorrer nesteprocesso. A construção desta estrutura é importante para mostrar ao decisor uma visão da estrutura como um todo, seus componentes e suas interações. Dessa forma as decisões não serão mais baseadas em intuições gerenciais, massim em uma estrutura mais racional, onde busca-se eliminar ou diminuir a subjetividade, aumentando a probabilidade de acerto na escolha (JERÔNIMO *et al*., 2016; SOUSA *et al*., 2017).

## **Definição das prioridades e julgamentos**

Após a elaboração da estrutura da AHP é feita a definição de prioridades, a finalidade desta etapa é definir o quanto um critério é mais importante que o outro dentro de toda a abordagem. Para definir esses valores, Saaty (2008) sugere que sejam feitas diversas análises paritárias, nas quais os critérios são comparados entre si dois a dois. Esses julgamentos paritários são armazenados em uma matriz quadrada chamada matriz de comparações paritárias (Tabela 1).

| Critérios  | Critério 1 | $\cdots$ | Critério M | $\cdots$ | Critério N |
|------------|------------|----------|------------|----------|------------|
| Critério 1 |            | $\cdots$ | $a_{1m}$   | $\cdots$ | $a_{1n}$   |
| $\cdots$   | $\cdots$   |          | $\cdots$   | $\cdots$ | $\cdots$   |
| Critério M | $a_{m1}$   | $\cdots$ |            | $\cdots$ | $a_{mn}$   |
| $\cdots$   | $\cdots$   | $\cdots$ | $\cdots$   |          | $\cdots$   |
| Critério N | $a_{n1}$   | $\cdots$ | $a_{nm}$   | $\cdots$ |            |

**Tabela 1** – Matriz Paritária

Fonte: Adaptado de Saaty (2008)

A comparação par a par é convertida em valor numérico em uma série de matrizes quadradas, usando uma escala fundamental de valores que representam a intensidade dos julgamentos comparativos. Essa escala é denominada Escala fundamental de Saaty, conforme apresentado na Tabela 2.

**Tabela 2** – Escala Fundamental de Saaty

| Intensidade de importância | Definição                                |
|----------------------------|------------------------------------------|
|                            | Mesma importância                        |
|                            | Importância moderada de um sobre o outro |
|                            | Importância essencial ou forte           |
|                            | Importância muito forte ou demonstrada   |
|                            | Importância extrema                      |
| 2, 4, 6e8                  | Valores intermediários                   |

Fonte: Adaptado de Saaty & Vargas (2001)

# **Consistência Lógica**

Segundo Saaty & Vargas (2001), a inconsistência é um fator inerente ao ser humano e por isso deve haver uma tolerância dentro de certos parâmetros para a sua aceitação e propõe o seguinte critério para o cálculo do Índice de Consistência (IC):

$$
IC = /(\lambda mx - n) / (n - 1)
$$

Onde (n) representa a ordem da matriz e *λ*máx o estimador de autovalor máximo de julgamentos paritários. A fórmula para o cálculo do estimador de autovalor máximo é dada por:

$$
\lambda mx = T.w
$$

Onde (T) é o somatório das colunas das matrizes e (w) é o autovetor normalizado para Σvl=1. Segundo Saaty & Vargas (2001), a gravidade da ocorrência de inconsistênciaé reduzida com o aumento da ordem da matriz de julgamentos. Em virtude disso Saaty & Vargas (2001) fazem uso da Razão de Consistência (RC).

## $RC = IC/IR$

Onde IR é um índice randômico de consistência obtido para uma matriz recíproca, com elementos não negativos gerados de formarandômica (Tabela 3). Os julgamentos da matriz de decisão são considerados consistentes se: RC=0 para n=2, RC*<*0,05 para n=3, RC*<*0,09 para n=4 e RC*≤*0,10 para n*>*4. Caso esses parâmetros não sejam atendidos, há inconsistência nos julgamentos.

| Ordem da Matriz (n) | Valor de IR |
|---------------------|-------------|
| $\overline{2}$      | 0,0         |
| 3                   | 0,58        |
| $\overline{4}$      | 0,90        |
| 5                   | 1,12        |
| 6                   | 1,24        |
| 7                   | 1,32        |
| 8                   | 1,41        |
| 9                   | 1,45        |
| 10                  | 1,51        |

**Tabela 3** – Índices de consistências randômicos (IR)

Fonte: Os autores (2019)

## **Metodologia**

O tipo de pesquisa adotada neste trabalho é de natureza aplicada, pois gera conhecimento para aplicação prática e dirigido a solução de um problema específico. Quanto aos seus objetivos, é uma pesquisa exploratória, pois visa proporcionar maior conhecimento do problema através de pesquisas bibliográficas (NAKANO, 2012). Quanto aos procedimentos técnicos adotados é uma pesquisa bibliográfica seguida de um estudo de caso para validação do métodoaplicado (YIN, 2015).

Quanto a abordagem a pesquisa é considerada como quantitativa, uma vez que utilia o método multicritério AHP, este método busca fazer uma análise hierárquica dos critérios e depois realiza as comparações paritárias necessárias, chegando assim a valores para cada opção. Esse método foi escolhido por ser bem ajustado em situações nas quais existem vários critérios e várias alternativas a serem analisadas.

## **Variáveis**

A escolha do método a ser aplicado depende da escolha das variáveis que irão influenciar na decisão. Assim, segundo [Marconi e](#page-21-1) Lakatos [\(2003\) U](#page-21-1)ma variável pode ser considerada com uma classificação, uma quantidade, um conceito operacional ou um aspecto. Desta maneira para elaboração deste estudo foram elencadas as seguintes variáveis: número de promotorias, número de processos judiciais, número de procedimentos extrajudiciais, número de outras atividades da promotoria, número total de atividades por promotoria, número de habitantes por promotoria, Índice FIRJAN de desenvolvimento municipal, número de habitantes do município, crescimento populacional (%), existência do terreno para construção e se o município é sede de circunscrição.

a) Número de Promotorias - Expressa de forma quantitativa o número de promotorias em determinada sede de promotoria no município (Sistema Arquimedes do MPPE, 2018).

b) Processos Judiciais - Expressa de forma quantitativa o número de processos judiciais em determinada sede de promotoria no município. Esses processos são oriundos do Tribunal de Justiça. Esses processos compreendem na atuação criminal o total de processos judiciais com vista, manifestações em processos do júri, manifestações em processos judiciais-audiências. Com relação a Cidadania temos as ações civis públicas propostas. Na infância e juventude são manifestações diversas como audiências, pareceres, cotas e requisitos de diligências, recursos e contrarrazões, representação por infração, procedimento de ato infracional, pareceres em processos de colocação em família, ações preventivaspropostas. Na atuação Cível temos todos os processos com vista para parecer, ações propostas e recursos e contrarrazões (Sistema Arquimedes do MPPE, 2018).

c) Procedimentos Extrajudiciais - Expressa de forma quantitativa o número de procedimentos extrajudiciais em determinada sede de promotoria no município. Esses procedimentos são oriundos de denúncias feitas ao MPPE por cidadãos ou pela própria atuação do promotor. Na atuação criminal temos os procedimentos investigatórios recebidos e instaurados. Com relação a Cidadania temos: os inquéritos civis, procedimentos preliminares, procedimentos administrativos e outras peças de informação,Termos de ajustamento de conduta, arquivamentos, recomendações, audiências públicas, audiência de instrução e outros. Despachos ordinatórios em processos investigativos, outros despachos e promoções em processos investigativos. Na infância e juventude temos o total de procedimentos de apuração de ato infracional (Sistema Arquimedes do MPPE, 2018).

d) Outras atividades - Expressa de forma quantitativa o número de atividades realizadas na promotoria do município que não se enquadram nas duas variáveis acima. Na atuação criminal são visitas a estabelecimentos prisionais, visitas a estabelecimentos policiais, atendimento ao público. Na infância e juventude são vistas a entidades de abrigo, visitas a entidades de internação e atendimento ao público (Sistema Arquimedes do MPPE, 2018).

e) Total de atividades por promotoria - É obtido pela seguinte operação matemática: (Processos judiciais + Procedimentos extrajudiciais + outras atividades) / número de promotorias. Este item servirá para mostrar quais os municípios em que as promotorias estão mais sobrecarregadas e que necessitarão de criação de mais promotorias (Sistema Arquimedes do MPPE, 2018).

f) Habitantes por promotoria - É obtido pela seguinte operação matemática: Número de Habitantes / Número de promotorias, através destes dados associados com o total de atividades por promotoria, poderemos verificar a necessidade da criação de mais promotorias (Sistema Arquimedes do MPPE, 2018).

g) Índice FIRJAN de Desenvolvimento Municipal (IFDM) - Este índice é elaborado pela Federação das Indústrias do Rio de Janeiro (FIRJAN) ele acompanha o desenvolvimento socioeconômico dos mais de cinco mil municípios brasileiros com base nas três áreas fundamentais ao desenvolvimento humano: Educação, Saúde e Emprego e Renda. Criado em 2008, o índice é calculado exclusivamente com estatísticas públicas oficiais. Sua metodologia permite tanto analisar a fotografia anual dos municípios, quanto a evolução ao longo dos anos. A leitura dos resultados é bastante simples pois o IFDM varia de 0 a 1, sendo que, quanto mais próximo de 1, maior o desenvolvimento da localidade. Dos fatores o índice FIRJAN é o único que quando menor o valor trará um benefício na escolha, isso porque quanto menor o valor deste índice menor é o desenvolvimento do município com relação a (educação, saúde, emprego e renda), como é interessante a atuação do MPPE onde a população sofre com falta de educação, saúde e a ausência de emprego e renda, está relacionada diretamente com o aumento da criminalidade, portanto será utilizado o inverso do valor encontrado (Sistema Firjan, 2018).

h) População - Esta variável indica quais são as cidades mais populosas dentro do estado de Pernambuco, é necessária pois já que serão investidos recursos financeiros em uma determinada localidade para a construção / reforma de uma sede do MPPE, é interessante que este investimento beneficie o maior número de pessoas (IBGE, 2018).

i) Crescimento Populacional - Essa variável irá mostrar quais as cidades que tem um crescimento populacional mais rápido, sabe-se que um crescimento acelerado e desordenado pode trazer vários problemas para a sociedade como: aumento da criminalidade, problemas habitacionais, degradação ambiental, aumento da produção de lixo, aumento da demanda por saúde e educação muito mais rápido do que a cidade pode oferecer. Este indicador também servirá para o dimensionamento da futura sede, já que essa taxa de crescimento será levada em consideração. O valor é obtido se dividindo o (valor encontrado da população atual / valor encontrado da população em um determinado ano anterior) - 1. Esse valor é expresso em percentual com duas casas decimais (IBGE, 2018).

j) Terreno para Construção - Esta é uma variável dicotômica, ou seja, só aceita duas respostas: sim ou não, verdadeiro ou falso, 1 ou 0. No caso em questão, quando existir a posse do terreno será atribuído o número 2 (dois), caso não exista o terreno será atribuído o número 1 (um) (IBGE, 2018).

k) Sede de Circunscrição - O estado de Pernambuco foi dividido pelo MPPE em 14 (quatorze) circunscrições para distribuir um melhor apoio da administração pelo estado. Portanto essas 14 cidades tem uma ação centralizadora e de apoio na região que estão inseridas. Essa variável também é dicotômica e neste caso em questão, quando o município for sede de circunscrição terá atribuído o número 2 (dois), quando não for será atribuído o número 1 (um).

## **Escolha da Localidade**

Cada tipo de empresa de acordo com a sua área de atuação irá ter critérios/variáveis que irão influenciar na escolha da localidade. Isso faz parte do planejamento estratégico da empresa, os recursos de implantação são altos e que levam um compromisso de longo prazo, por isso a preocupação em estudar esse caso, visando minimizar os erros e maximizar os acertos nas escolhas, proporcionando assim um Ministério Público mais eficiente nas escolhas das suas futuras construções/reformas, de modo a atender melhor a população e proporcionar aos membros e servidores um local mais adequado ao trabalho.

Esse tipo de escolha envolve um elevado investimento referente a compra do terreno, construção ou locação, reformas, montagem de equipamentos, contratação de pessoal, algumas destas despesas como a de pessoal serão permanentes. Portanto é uma decisão que precisa ser bastante estudada. Ao contrário de empresas que visam o lucro onde o fator primordial na escolha da localidade é a melhor relação entre custos e receitas, no MPPE o foco é o bom atendimento da população, mas a eficiência dos gastos públicos também é analisada visando atender o maior número de pessoas por localidade.

### **Estudo de Caso**

O Estado de Pernambuco é composto por 185 municípios contando com Fernando de Noronha, isso implica em uma capilaridade muito grande para ser atendida pelo MPPE. Atualmente o MPPE possui 14 circunscrições e com sedes em 65 municípios, nos demais municípios são utilizadas salas nos fóruns do Tribunal de Justiça de Pernambuco (TJPE). A alta administração do MPPE recebe vária solicitações de construção de sedes nas várias promotorias espalhadas pelo estado, infelizmente não existem recursos financeiros para atender a todos (Ministério Público do estado de Pernambuco, 2015).

Através desta problemática de alocação de recursos surge a necessidade de tal pesquisa. O objetivo é desenvolver uma metodologia que apoie a decisão do gestor, neste caso o Procurador Geral de Justiça, na escolha da localidade onde serão feitos os investimentos em infraestrutura (Construção e Reformas).

#### **Estrutura Hierárquica do problema**

Na estrutura hierárquica do problema os critérios foram divididos em 3 grupos: 1 demandas das promotorias, 2- população e 3- estrutura. Com relação a demanda das promotorias, foram selecionados como sub- critérios: números de promotorias, processos judiciais, procedimentos extrajudiciais, outras atividades e total de atividades por promotoria. Esses dados são referentes ao ano de 2016 e foram obtidos através de relatórios extraídos do Sistema Arquimedes e disponibilizados pela Coordenação Ministerial de Tecnologia de Informação.

Já o critério população, onde foram selecionados como subcritérios: habitantes por promotoria, habitantes, crescimento populacional e Índice FIRJAN. Esses dados foram obtidos através do site do IBGE e do site da FIRJAN e são os dados mais recentes até o presente momento.

Com relação a estrutura, foram selecionados como subcritérios: sede de circunscrição e terreno, esses dados foram obtidos através da Coordenação Ministerial de Apoio Técnico e

Infraestrutura. Dado que o objetivo desta pesquisa é selecionar uma cidade dentre outras possíveis, neste caso até nove cidades, tendo até 11 atributos cada uma, verificou-se que o método AHP seria adequado neste caso, embora existam outros métodos que poderiam ser utilizados na resolução deste problema, inclusive até outros métodos multicritérios, optou-se pelo AHP dada a natureza dos dados disponíveis para a pesquisa. A técnica proporciona uma visão gráfica do problema, seus critérios e subcritérios e suas opções (cidades) junto com as interações paritárias que serão feitas na metodologia. A estrutura hierárquica do caso pode ser visualizada na Figura 2.

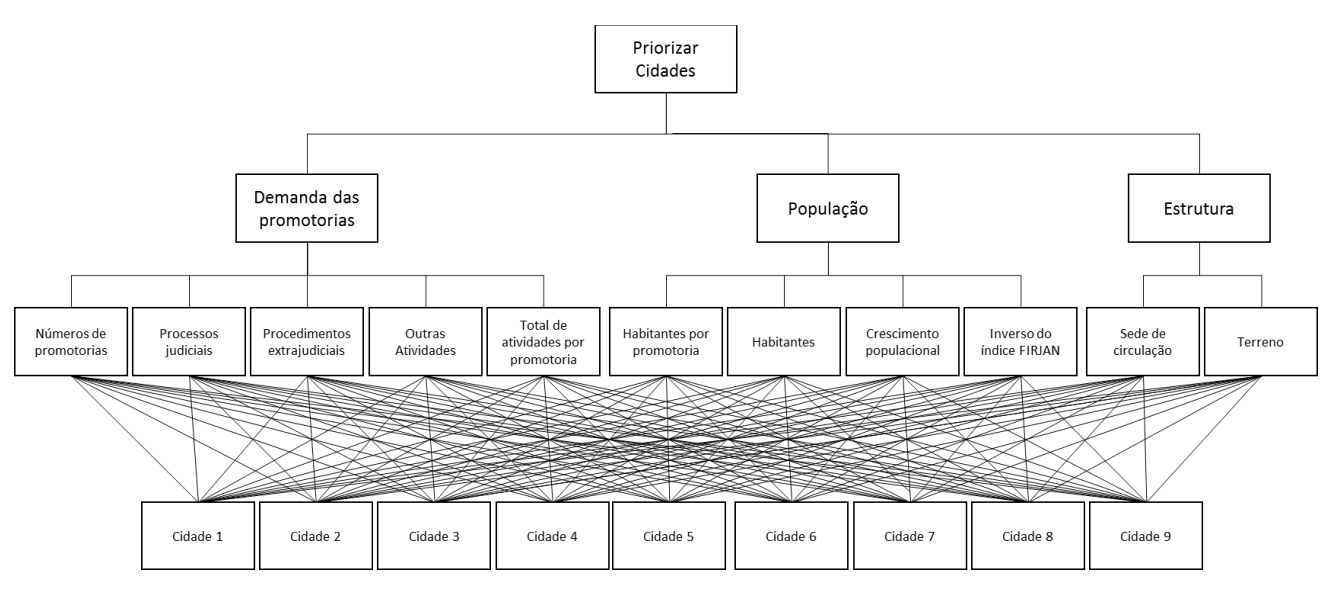

Figura 2 – Estrutura AHP do estudo de caso Fonte: Os autores (2019)

#### **Aplicação do Método AHP**

Como essa metodologia depende de muitos cálculos entre matrizes e outros cálculosfoi utilizada planilha eletrônica.Os dados foram inseridos em uma planilha de onde eram extraídos os dados necessários. Dessa planilha, todos os dados foram indexados e transportados para as matrizes de comparação paritária.

Na Tabela 4 é possível visualizar os dados das nove cidades (Ribeirão, Moreno, Bezerros, Limoeiro, Pombos, Bom Jardim, Brejo da Madre de Deus, Bom Conselho, Fernando de Noronha) estudadas no caso.

|                           |                             | Demandas das promotorias |                                 |                      |                                                 |                           | População |                     |                   | <b>Estrutura</b>                   |                                                             |  |
|---------------------------|-----------------------------|--------------------------|---------------------------------|----------------------|-------------------------------------------------|---------------------------|-----------|---------------------|-------------------|------------------------------------|-------------------------------------------------------------|--|
| Município                 | promotorias<br>de<br>Número | Processos Judiciais      | Procedimentos<br>extrajudiciais | atividades<br>Outras | atividades/<br>promotoria<br>de<br><b>Total</b> | promotoria<br>Habitante / | 2016      | $(2007 - 2016)$ (%) | <b>I/FDM 2013</b> | Sede de circulação 1-<br>não 2-sim | $\mathbf{z}$<br>construção 1-não<br>Terreno para<br>ة:<br>أ |  |
| 1- Ribeirão               | $\overline{c}$              | 41                       | 89                              | 380                  | 255                                             | 23439                     | 46877     | 20,96               | 1,676             | 1                                  | 1                                                           |  |
| 2- Moreno                 | $\overline{2}$              | 364                      | 345                             | 280                  | 495                                             | 30789                     | 61577     | 16,56               | 1,506             | 1                                  |                                                             |  |
| 3- Bezerros               | $\overline{2}$              | 1428                     | 501                             | 667                  | 1298                                            | 30235                     | 60469     | 6,78                | 1,486             | 1                                  |                                                             |  |
| 4- Limoeiro               | 2                           | 945                      | 709                             | 336                  | 995                                             | 28102                     | 56203     | 1,16                | 1,424             | 2                                  | 1                                                           |  |
| 5- Pombos                 | 1                           | $\overline{2}$           | 151                             | 253                  | 406                                             | 26902                     | 26902     | 23,35               | 1,545             | $\mathbf{1}$                       | $\mathbf{1}$                                                |  |
| 6- Bom Jardim             | 1                           | 15                       | 173                             | 47                   | 235                                             | 38976                     | 38976     | $-0,12$             | 1,637             | 1                                  | 1                                                           |  |
| 7- Brejo da Madre de Deus | 1                           | 904                      | 184                             | 323                  | 1411                                            | 49624                     | 49624     | 23,24               | 1,835             | 1                                  | 1                                                           |  |
| 8- Bom Conselho           | 1                           | 753                      | 469                             | 161                  | 1383                                            | 47991                     | 47991     | 10,59               | 1,842             | $\mathbf{1}$                       | 1                                                           |  |
| 9- Fernando de Noronha    | 1                           | 5                        | 67                              | 155                  | 227                                             | 2974                      | 2974      | 6,18                | 1,254             | $\mathbf{1}$                       | $\mathfrak{2}$                                              |  |
| <b>Total</b>              | 13                          | 4457                     | 2688                            | 2602                 | 6705                                            | 279030                    | 391593    | 108,7               | 14,21             | 10                                 | 10                                                          |  |

**Tabela 4**: Dados sobre as cidades

Fonte: Os autores (2019)

A próxima etapa é elaborar a planilha de comparação paritária para cada subcritério estabelecido. O que pode ser observado na comparação paritária do número de promotorias (Tabela 5). Esta ação será repetida para cada um dos 11 critérios estabelecidos.

| Município                 | C1  | C <sub>2</sub> | C <sub>3</sub> | C <sub>4</sub> | C <sub>5</sub> | C6             | C7             | C8             | C9 |
|---------------------------|-----|----------------|----------------|----------------|----------------|----------------|----------------|----------------|----|
| 1- Ribeirão               | 1   | 1              | 1              | 1              | $\overline{c}$ | $\overline{2}$ | $\overline{c}$ | $\overline{2}$ | 2  |
| 2- Moreno                 | 1   | 1              | 1              | 1              | $\overline{2}$ | $\overline{2}$ | $\overline{c}$ | $\overline{c}$ | 2  |
| 3- Bezerros               | 1   | 1              | 1              | 1              | $\overline{2}$ | $\overline{c}$ | $\overline{2}$ | $\overline{2}$ | 2  |
| 4- Limoeiro               | 1   | 1              | 1              | 1              | $\overline{c}$ | $\overline{c}$ | $\overline{c}$ | $\overline{c}$ | 2  |
| 5- Pombos                 | 0,5 | 0,5            | 0.5            | 0.5            | 1              | 1              | 1              | 1              |    |
| 6- Bom Jardim             | 0,5 | 0.5            | 0.5            | 0.5            | 1              | 1              | 1              | 1              | 1  |
| 7- Brejo da Madre de Deus | 0,5 | 0,5            | 0.5            | 0.5            | 1              | 1              | 1              | 1              |    |
| 8- Bom Conselho           | 0,5 | 0,5            | 0.5            | 0.5            | 1              | 1              | 1              | 1              |    |
| 9- Fernando de Noronha    | 0,5 | 0,5            | 0.5            | 0.5            | 1              | 1              | 1              | 1              |    |
| <b>Total</b>              | 6,5 | 6,5            | 6,5            | 6,5            | 13             | 13             | 13             | 13             | 13 |

**Tabela 5** – Comparação paritária - Número de promotorias.

Fonte: Os autores (2019)

A ideia desse processo é comparar cidade a cidade, verificando o peso que uma possui sobre as outras. O procedimento de cálculo é descrito abaixo. Pode-se observar na Tabela 4 que o número de promotorias da cidade de Ribeirão é 2, para fazer a comparação paritária de Ribeirão o valor de Ribeirão e dividido por todos os valores do da Tabela 4 na coluna número

de promotorias por 2 que éo valor de Ribeirão. Desta forma compara-se cada uma das cidades em relação a Ribeirão. Observa-se na Tabela 4 que a partir da cidade de Pombos as demais cidades possuem uma promotoria, por isto o valor das respectivas células é 0,50. Isso estabelece o peso de Ribeirão quando comparada as demais promotorias do exemplo. Esse procedimento é feito para cada coluna.

Concluída esta etapa, o próximo passo é a normalização dos dados. Este procedimento de normalização é necessário pois serão realizadas algumas operações entre os critérios e os mesmos são expressos em grandezas diferentes e até unidades diferentes.

| Município                 | ${\bf A1}$ | A <sub>2</sub> | A <sub>3</sub> | A <sub>4</sub> | A <sub>5</sub> | A6    | A7    | A8    | A9    | <b>Média</b> |
|---------------------------|------------|----------------|----------------|----------------|----------------|-------|-------|-------|-------|--------------|
| 1- Ribeirão               | 0.154      | 0.154          | 0.154          | 0.154          | 0.154          | 0.154 | 0.154 | 0.154 | 0.154 | 0.154        |
| 2- Moreno                 | 0.154      | 0.154          | 0.154          | 0.154          | 0.154          | 0.154 | 0.154 | 0.154 | 0.154 | 0,154        |
| 3- Bezerros               | 0.154      | 0.154          | 0.154          | 0.154          | 0,154          | 0.154 | 0.154 | 0.154 | 0.154 | 0.154        |
| 4- Limoeiro               | 0.154      | 0.154          | 0.154          | 0.154          | 0.154          | 0.154 | 0.154 | 0.154 | 0.154 | 0,154        |
| 5- Pombos                 | 0.077      | 0.077          | 0.077          | 0.077          | 0.077          | 0.077 | 0.077 | 0.077 | 0.077 | 0,077        |
| 6- Bom Jardim             | 0.077      | 0.077          | 0.077          | 0.077          | 0.077          | 0.077 | 0.077 | 0.077 | 0.077 | 0.077        |
| 7- Brejo da Madre de Deus | 0.077      | 0.077          | 0.077          | 0.077          | 0.077          | 0.077 | 0.077 | 0.077 | 0.077 | 0.077        |
| 8- Bom Conselho           | 0.077      | 0.077          | 0.077          | 0.077          | 0.077          | 0.077 | 0.077 | 0.077 | 0.077 | 0,077        |
| 9- Fernando de Noronha    | 0.077      | 0.077          | 0.077          | 0.077          | 0.077          | 0.077 | 0.077 | 0.077 | 0.077 | 0.077        |
| <b>Total</b>              |            |                |                |                |                |       |       | 1     | 1     |              |

**Tabela 6** – Matriz normalizada - Número de promotorias

Fonte: Os autores (2018)

O cálculo da normalização da promotoria é realizado, a partir da divisão do valor da célula pelo valor do somatório da coluna. Por exemplo, a célula de Ribeirão na Tabela 6 é fruto da operação de divisão de 1/6,5. Esse processo foi feito para cada uma das células da matriz de comparação paritária, gerando a matriz de comparação normalizada. Esta ação será repetida para cada um dos 11 critérios estabelecidos. Na próxima etapa são inseridas todas as médias normalizadas obtidas em cada uma das comparações normalizadas realizadas anteriormente de cada critério conforme Tabela 7.

|                           |                                                 | Demandas das promotorias |                                 |                   |                                    |                         | População    |                     |                   | <b>Estrutura</b>                   |                                                                    |  |
|---------------------------|-------------------------------------------------|--------------------------|---------------------------------|-------------------|------------------------------------|-------------------------|--------------|---------------------|-------------------|------------------------------------|--------------------------------------------------------------------|--|
| Município                 | promotorias<br>$\mathbf{d}\mathbf{e}$<br>Número | Processos Judiciais      | Procedimentos<br>extrajudiciais | Outras atividades | Total de atividades/<br>promotoria | promotoria<br>Habitante | 2016         | $(2007 - 2016)$ (%) | <b>I/FDM 2013</b> | Sede de circulação 1-<br>não 2-sim | $\mathbf{r}$<br>- não<br>Terreno para<br>construção 1<br>e.<br>تار |  |
| 1- Ribeirão               | .15                                             | 0,009                    | 0,03                            | 0,14              | 0,03                               | 0.08                    | 0,11         | 0,19                | 0,11              | 0,1                                | 0,1                                                                |  |
| 2- Moreno                 | ,15                                             | 0.08                     | 0.12                            | 0,10              | 0,07                               | 0,11                    | 0.15         | 0,15                | 0,1               | 0,1                                | 0,1                                                                |  |
| 3- Bezerros               | ,15                                             | 0.32                     | 0,16                            | 0,25              | 0.19                               | 0,1                     | 0.15         | 0.06                | 0,1               | 0,1                                | 0,1                                                                |  |
| 4- Limoeiro               | ,15                                             | 0,21                     | 0,26                            | 0,12              | 0.14                               | 0,1                     | 0,14         | 0,01                | 0,1               | 0,2                                | 0,1                                                                |  |
| 5-Pombos                  | ,07                                             | ,0004                    | 0,05                            | 0,09              | 0.06                               | 0,9                     | 0.06         | 0,21                | 0,1               | 0,1                                | 0,1                                                                |  |
| 6- Bom Jardim             | ,07                                             | 0,003                    | 0,06                            | ,018              | 0.03                               | 0,13                    | 0.09         | $-.001$             | 0,11              | 0,1                                | 0,1                                                                |  |
| 7- Brejo da Madre de Deus | ,07                                             | 0,2                      | 0,06                            | 0,12              | 0,21                               | 0,17                    | 0.12         | 0,21                | 0,12              | 0,1                                | 0,1                                                                |  |
| 8- Bom Conselho           | ,07                                             | 0,16                     | 0,17                            | 0,06              | 0,2                                | 0,17                    | 0,12         | 0,09                | 0,12              | 0,1                                | 0,1                                                                |  |
| 9- Fernando de Noronha    | ,07                                             | 0,001                    | 0,02                            | 0,05              | 0,03                               | 0,01                    | ,007         | 0,05                | 0.08              | 0,1                                | 0,2                                                                |  |
| <b>Total</b>              | 1                                               | 1                        | 1                               | 1                 | 1                                  | 1                       | $\mathbf{1}$ | 1                   | 1                 | 1                                  | 1                                                                  |  |

**Tabela 7** – Médias normalizada obtidas em cada comparação normalizada

Fonte: Os autores (2019)

Após a conclusão desta etapa, atribui-se os graus de importância para cada critério, ou seja, os pesos (Tabela 8).

| Critério                            | <b>PESO</b>   |
|-------------------------------------|---------------|
| Número de promotorias               | 3             |
| <b>Processos Judiciais</b>          | 3             |
| Procedimentos extrajudiciais        | 3             |
| Outras atividades                   | 3             |
| Total de atividades/ promotoria     | 5             |
| Habitante / promotoria              | 5             |
| C7-Habitantes em 2016               | 5             |
| <b>C8- Crescimento populacional</b> | $\mathcal{R}$ |
| 1/FDM 2013                          | $\mathcal{R}$ |
| Sede de circulação                  | 7             |
| Terreno para construção             | っ             |

**Tabela 8** – Grau de importância dos critérios.

Fonte: Os autores (2019)

Uma vez atribuído os pesos aos critérios e realizada a comparação paritária do grau de importância dos critérios (Tabela 9) e posteriormente é realizada a comparação normalizada, conforme a Tabela 10.

| 0.6<br>0.6<br>0.6<br>0,4<br>1<br>1<br>1,5<br>1<br>1<br>1<br>1<br>C1- Número de promotorias<br>1<br>$\mathbf{1}$<br>0.6<br>0,6<br>0,6<br>0,4<br>1,5<br>1<br>1<br>1<br>1<br><b>C2- Processos Judiciais</b><br>0.6<br>0,6<br>0.6<br>1<br>0,4<br>1,5<br>1<br>1<br>1<br>1<br>1<br>C3- Procedimentos extrajudiciais<br>0.6<br>0,6<br>0,6<br>1<br>0,4<br>1,5<br>1<br>1<br>1<br>1<br>1<br><b>C4- Outras atividades</b><br>0,7<br>2,5<br>1,6<br>1<br>1,6<br>1,6<br>1<br>1<br>1.6<br>1,6<br>1,6<br>C5- Total de atividades/ promotoria<br>1<br>1<br>2.5<br>1,6<br>1,6<br>1,6<br>1<br>1,6<br>1,6<br>0,7<br>1,6<br>C6-Habitante / promotoria<br>1<br>1.6<br>1.6<br>1,6<br>1<br>1<br>1.6<br>0.7<br>2,5<br>1,6<br>1,6<br>C7-Habitantes em 2016<br>1<br>1<br>1<br>0.6<br>0,6<br>0,6<br>1<br>1<br>0,4<br>1,5<br>1<br>C8- Crescimento populacional<br>0.6<br>0,4<br>1.5<br>0.6<br>1<br>1<br>1<br>0.6<br>1<br>1<br>1<br><b>C9-1/FDM 2013</b><br>2,3<br>2,3<br>2,3<br>2,3<br>2,3<br>3.5<br>2,3<br>1,4<br>1,4<br>1,4<br>1<br>C10- Sede de circulação<br>0,6<br>0,6<br>0,6<br>0.4<br>0,3<br>1<br>0.4<br>0,4<br>0.6<br>0,6<br>0,6<br>C11- Terreno para construção<br>8,4<br>8,4<br>21<br>14<br>14<br>14<br>14<br>8,4<br>14<br>14<br>6<br><b>Total</b> |          |    |                |                |                |                |    |    |    |    |     |     |
|----------------------------------------------------------------------------------------------------|----------|----|----------------|----------------|----------------|----------------|----|----|----|----|-----|-----|
|                                                                                                    | Critério | C1 | C <sub>2</sub> | C <sub>3</sub> | C <sub>4</sub> | C <sub>5</sub> | C6 | C7 | C8 | C9 | C10 | C11 |
|                                                                                                    |          |    |                |                |                |                |    |    |    |    |     |     |
|                                                                                                    |          |    |                |                |                |                |    |    |    |    |     |     |
|                                                                                                    |          |    |                |                |                |                |    |    |    |    |     |     |
|                                                                                                    |          |    |                |                |                |                |    |    |    |    |     |     |
|                                                                                                    |          |    |                |                |                |                |    |    |    |    |     |     |
|                                                                                                    |          |    |                |                |                |                |    |    |    |    |     |     |
|                                                                                                    |          |    |                |                |                |                |    |    |    |    |     |     |
|                                                                                                    |          |    |                |                |                |                |    |    |    |    |     |     |
|                                                                                                    |          |    |                |                |                |                |    |    |    |    |     |     |
|                                                                                                    |          |    |                |                |                |                |    |    |    |    |     |     |
|                                                                                                    |          |    |                |                |                |                |    |    |    |    |     |     |
|                                                                                                    |          |    |                |                |                |                |    |    |    |    |     |     |

**Tabela 9** – Comparação paritária - Grau de importância dos critérios.

Fonte: Os autores (2019)

**Tabela 10** – Comparação normalizada - Grau de importância dos critérios.

| Critério                                   | C1   | C <sub>2</sub> | C <sub>3</sub> | C <sub>4</sub> | C <sub>5</sub> | C6   | C7   | C8   | C9   | C10  | C11  | Média |
|--------------------------------------------|------|----------------|----------------|----------------|----------------|------|------|------|------|------|------|-------|
| C1-Número de promotorias                   | 0.07 | 0,07           | 0,07           | 0,07           | 0.07           | 0,07 | 0,07 | 0,07 | 0,07 | 0.07 | 0.07 | 0,07  |
| <b>C<sub>2</sub></b> - Processos Judiciais | 0.07 | 0.07           | 0.07           | 0.07           | 0.07           | 0.07 | 0.07 | 0.07 | 0.07 | 0.07 | 0.07 | 0,07  |
| C3- Procedimentos extrajudiciais           | 0.07 | 0,07           | 0,07           | 0,07           | 0.07           | 0.07 | 0,07 | 0.07 | 0.07 | 0.07 | 0.07 | 0.07  |
| <b>C4- Outras atividades</b>               | 0.07 | 0,07           | 0,07           | 0,07           | 0.07           | 0,07 | 0,07 | 0,07 | 0.07 | 0,07 | 0.07 | 0,07  |
| C5- Total de atividades/ promotoria        | 0.11 | 0,11           | 0,11           | 0,11           | 0.11           | 0.11 | 0.11 | 0.11 | 0.11 | 0,11 | 0.11 | 0,11  |
| C6-Habitante / promotoria                  | 0.11 | 0,11           | 0,11           | 0,11           | 0.11           | 0.11 | 0.11 | 0.11 | 0.11 | 0.11 | 0.11 | 0,11  |
| C7-Habitantes em 2016                      | 0.11 | 0,11           | 0,11           | 0.11           | 0.11           | 0.11 | 0.11 | 0.11 | 0.11 | 0.11 | 0.11 | 0,11  |
| C8- Crescimento populacional               | 0.07 | 0,07           | 0,07           | 0,07           | 0.07           | 0,07 | 0,07 | 0,07 | 0.07 | 0,07 | 0.07 | 0,07  |
| <b>C9-1/FDM 2013</b>                       | 0.07 | 0,07           | 0,07           | 0,07           | 0.07           | 0,07 | 0,07 | 0,07 | 0.07 | 0,07 | 0.07 | 0,07  |
| C10- Sede de circulação                    | 0,16 | 0,16           | 0,16           | 0,16           | 0,16           | 0,16 | 0.16 | 0.16 | 0.16 | 0,16 | 0,16 | 0.16  |
| C11- Terreno para construção               | 0,04 | 0,04           | 0,04           | 0,04           | 0,04           | 0,04 | 0,04 | 0,04 | 0,04 | 0,04 | 0,04 | 0.04  |
| <b>Total</b>                               |      | 1              | 1              | 1              |                | 1    | 1    | 1    |      |      |      |       |

Fonte: Os autores (2019)

O índice de preferência geral para cada uma das cidades é obtido através da multiplicação dos vetores de preferência de cada um dos critérios, cujo resumo está apresentado na Tabela 7, pelos vetores de preferência dos próprios critérios presentes na Tabela 10, somando-se os produtos, respectivamente:

Ribeirão =  $(0,153846154*0,07)$  +  $(0,00919901*0,07)$  +  $(0,033110119*0,07)$  +  $(0,146041507*0,07) + (0,038034156*0,11) + (0,083999928*0,11) + (0,1197085*0,11) +$  $(0,19282607*0,07) + (0,1179934*0,07) + (0,1*0,16) + (0,1*0,04) = 0,096.$ 

O procedimento foi repetido para as demais cidades, chegando aos resultados apresentados na Tabela 11.

| Resultado das operações   |       |  |  |  |  |  |  |  |
|---------------------------|-------|--|--|--|--|--|--|--|
| 1- Ribeirão               | 0,096 |  |  |  |  |  |  |  |
| 2- Moreno                 | 0,146 |  |  |  |  |  |  |  |
| <b>3- Bezerros</b>        | 0.114 |  |  |  |  |  |  |  |
| 4- Limoeiro               | 0,14  |  |  |  |  |  |  |  |
| 5- Pombos                 | 0.153 |  |  |  |  |  |  |  |
| 6- Bom Jardim             | 0,131 |  |  |  |  |  |  |  |
| 7- Brejo da Madre de Deus | 0,087 |  |  |  |  |  |  |  |
| 8- Bom Conselho           | 0,007 |  |  |  |  |  |  |  |
| 9- Fernando de Noronha    | 0.054 |  |  |  |  |  |  |  |

**Tabela 11** – Resultado da preferência final.

Fonte: Os autores (2019)

Após o ordenamento do maior índice de preferência para o menor índice, foi possível obter a priorização das localidades (Tabela 12).

| <b>Localidade</b>         | Índice |
|---------------------------|--------|
| 1- Ribeirão               | 0,153  |
| 2- Moreno                 | 0,146  |
| <b>3- Bezerros</b>        | 0.14   |
| 4- Limoeiro               | 0.131  |
| 5- Pombos                 | 0.114  |
| 6- Bom Jardim             | 0,096  |
| 7- Brejo da Madre de Deus | 0,087  |
| 8- Bom Conselho           | 0,073  |
| 9- Fernando de Noronha    | 0,054  |

**Tabela 12** – Resultado das localidades por ordem de importância.

Fonte: Os autores (2019)

A Tabela 12 mostra as nove localidades em ordem de importância gerada pelo processo da AHP, quanto maior a pontuação, maior o nível da preferência. Conforme está demonstrado na Tabela 12, a alternativa que possui maior importância é a localidade de Bezerros com índice igual a 0,15, seguidos de Limoeiro (0,146) e Brejo da Madre de Deus (0,140). As piores alternativas foram na localidade de Fernando de Noronha (0,05) e Bom Jardim (0,07)

Apesar de se ter evitado realizar arredondamentos durante toda a análise como forma de minimizar erros, eles podem acontecer devido ao número elevado de comparações com base em fatores quantitativos e qualitativos realizados. Desta maneira foi realizada a análise de consistência dos julgamentos paritários. A consistência dos julgamentos paritários foi demonstrada pela Razão de Consistência (RC) existente entre o Índice de Consistência (IC) e o Índice Randômico (IR), em que: IC/IR *<* 0,10 (para n*>*4). Para a análise da consistência do item "preferência entre os critérios", o índice (IC) foi obtido da seguinte forma: Primeiro foi calculada a soma dos produtos dos vetores da Tabela 9 peso dos critérios (Tabela 10 - coluna das médias), resultando nos seguintes valores:

Número de Promotorias =  $(1*0.07) + (1*0.07) + (1*0.07) + (1*0.07) + (0.6*0.11) +$  $(0.6*0.11) + (0.6*0.11) + (1*0.07) + (1*0.07) + (0.42857*0.16) + (1.5*0.04) = 0.78$ . O resultado para os demais critérios está na Tabela 13.

| Critério                                   | C1   | C <sub>2</sub> | C <sub>3</sub> | C <sub>4</sub> | C <sub>5</sub> | C6   | C <sub>7</sub> | C8   | C9   | C10  | C11  | Soma |
|--------------------------------------------|------|----------------|----------------|----------------|----------------|------|----------------|------|------|------|------|------|
| C1- Número de promotorias                  | 0,07 | 0,07           | 0,07           | 0.07           | 0.07           | 0.07 | 0.07           | 0.07 | 0.07 | 0.07 | 0.07 | 0.78 |
| <b>C<sub>2</sub></b> - Processos Judiciais | 0.07 | 0.07           | 0.07           | 0.07           | 0.07           | 0.07 | 0.07           | 0.07 | 0.07 | 0.07 | 0.07 | 0.78 |
| C3- Procedimentos extrajudiciais           | 0,07 | 0,07           | 0.07           | 0.07           | 0.07           | 0.07 | 0.07           | 0.07 | 0.07 | 0.07 | 0.07 | 0,78 |
| <b>C4- Outras atividades</b>               | 0,07 | 0,07           | 0,07           | 0,07           | 0,07           | 0,07 | 0,07           | 0,07 | 0,07 | 0,07 | 0.07 | 0,78 |
| C5- Total de atividades/ promotoria        | 0.11 | 0,11           | 0,11           | 0,11           | 0,11           | 0,11 | 0,11           | 0.11 | 0.11 | 0.11 | 0.11 | 1,3  |
| C6-Habitante / promotoria                  | 0.11 | 0.11           | 0.11           | 0.11           | 0.11           | 0.11 | 0.11           | 0.11 | 0.11 | 0.11 | 0.11 | 1,3  |
| C7-Habitantes em 2016                      | 0.11 | 0,11           | 0,11           | 0,11           | 0.11           | 0,11 | 0,11           | 0.11 | 0,11 | 0,11 | 0.11 | 1,3  |
| C8- Crescimento populacional               | 0.07 | 0,07           | 0,07           | 0,07           | 0,07           | 0.07 | 0.07           | 0.07 | 0.07 | 0.07 | 0.07 | 0.78 |
| <b>C9-1/FDM 2013</b>                       | 0.07 | 0.07           | 0.07           | 0.07           | 0.07           | 0.07 | 0.07           | 0.07 | 0.07 | 0.07 | 0.07 | 0.78 |
| C10- Sede de circulação                    | 0.16 | 0,16           | 0,16           | 0,16           | 0.16           | 0.16 | 0.16           | 0.16 | 0.16 | 0.16 | 0.16 | 1,8  |
| C11- Terreno para construção               | 0.04 | 0.04           | 0.04           | 0.04           | 0.04           | 0.04 | 0.04           | 0.04 | 0.04 | 0.04 | 0.04 | 0.52 |

**Tabela 13** – 1º Passo para o cálculo do Índice de Consistência.

Fonte: Os autores (2019)

Em seguida, cada um dos valores resultantes foi dividido pelos correspondentes pesos, que são os vetores de preferência da Tabela 10 (coluna das médias) (Tabela 14).

| C1- Número de promotorias                  | 0.78 | 0.07 | 11 |
|--------------------------------------------|------|------|----|
| <b>C<sub>2</sub></b> - Processos Judiciais | 0.78 | 0,07 | 11 |
| C3- Procedimentos extrajudiciais           | 0.78 | 0,07 | 11 |
| <b>C4- Outras atividades</b>               | 0.78 | 0,07 | 11 |
| C5- Total de atividades/ promotoria        | 1,3  | 0,11 | 11 |
| C6-Habitante / promotoria                  | 1,3  | 0,11 | 11 |
| C7-Habitantes em 2016                      | 1.3  | 0,11 | 11 |
| <b>C8- Crescimento populacional</b>        | 0.78 | 0,07 | 11 |
| <b>C9-1/FDM 2013</b>                       | 0.78 | 0,07 | 11 |
| C10- Sede de circulação                    | 1,8  | 0,16 | 11 |
| C11- Terreno para construção               | 0,52 | 0,04 | 11 |

**Tabela 14** – 2º Passo para o cálculo do Índice de Consistência

Fonte: Os autores (2018)

Como a divisão da coluna SOMA da Tabela 13 pela coluna MÉDIA da Tabela 10 resultou nos resultados para todos os 11 critérios. Verifica-se que os julgamentos paritários foram perfeitamente consistentes, pois foi obtido o número 11 que é o número de critérios que estão sendo comparados.

Caso houvesse algum valor diferente, deveria ser analisado para verificar se está dentro do intervalo admissível, caso contrário, teria que se rever alguns critérios ou a ponderação deles.

#### **Conclusões**

A utilização do método de análise hierárquica como ferramenta na tomada de decisão, foi importante e necessário para análise de forma detalhada de 9 (nove) cidades e seus 11 (onze) sub-atributos, foi necessária a utilização de uma planilha eletrônica para auxiliar na grande quantidade de comparações realizadas neste trabalho. Todas as células foram indexadas para evitar arredondamentos, quando necessários os resultados de algumas operações eram transportados na integra para outras matrizes.

Os dados utilizados nas comparações foram obtidos no IBGE, FIRJAN e no MPPE, são os dados mais recentes disponíveis, com relação aos pesos utilizados na análise do grau de importância dos critérios, foi utilizada a escala fundamental de Saaty (2008) após a consulta a alguns promotores para o julgamento comparativo entre os critérios.

Apesar da alta quantidade de comparações paritárias realizadas, o modelo adotado teve através da checagem da consistência, um excelente resultado. Inclusive quando comparado com outros artigos publicados que serviram para subsidiar a elaboração deste trabalho.

O resultado obtido, não foi só da localidade a ser escolhida, mas foi fornecida uma ordem, partindo da cidade mais favorável até a menos favorável, o que poderá auxiliar o tomador de decisão.

Esse método de análise multicritério AHP favorece as decisões gerenciais, já que são utilizados vários critérios técnicos já pré-definidos, tentando minimizar decisões tomadas no *feeling* ou decisões políticas, buscando sempre a eficiência do investimento.

Esse método pode ser utilizado em outros setores do MPPE, como no setor de projetos estruturantes, podem verificar quais os projetos que melhor atendem o mapa estratégico do MPPE, pode ser utilizado também como critério para criação de cargos de promotor em determinada localidade.

Logo, acredita-se que tal iniciativa contribui para o aprimoramento do modelo de gestão do Ministério Público e consequentemente para o melhor uso do recurso público em nosso país, sobretudo em um contexto de crise fiscal e redução dos gastos públicos sobretudo no que concerne ao investimento.

## **Referências**

Alves, J. R. X., & Alves, J. M. (2015). Definição de localidade para instalação industrial com o apoio do método de análise hierárquica (AHP). Production Journal. 25(1), 13-26.

<span id="page-20-0"></span>Brasil. Constituição (1988). Constituição da República Federativa do Brasil. Brasília, DF: Senado Federal: Centro Gráfico, 1988. 292 p.

Carvalho, M. C, Ribeiro, R, & Alves, A. S. (2016). Aplicação do método Analytic Hierarchy Process (AHP) com a mensuração absoluta num problema de seleção qualitativa. *Revista Sistema e Gestão.* 11(3), 270-281

Cavalcanti, A. M, Moutinho, L. M. G., Cabral, R. M., & Pereira, L. S. (2014). Análise do impacto da localização e das variáveis exógenas na formação de grupos de inovação. *Revista Exacta*. 12(2), 219-228.

Coslovsky, S. V. (2011) Relational regulation in the Brazilian Ministério Publico: The organizational basis of regulatory responsiveness. *Regulation & Governance*. 5(1), 70–89.

Costa, J. F. S., Rodrigues, M. M.; Felipe, A. P. M. (2009, outubro). Utilização do método de análise hierárquica (AHP) para escolha de interface telefônica. 2008. *Anais Encontro Nacional de Engenharia de Produção*, Salvador, BA, Brasil, 29.

<sup>222</sup> **Id on Line Rev. Mult. Psic. V.14, N. 51 p. 202-224, Julho/2020 - ISSN 1981-1179** Edição eletrônica em **<http://idonline.emnuvens.com.br/id>**

Grangeia, M. L. (2013). Três parcerias do ministério público com ONGs: novos diálogos entre estado e sociedade. *Política & Sociedade: revista de sociologia política.* 12(23), 67-95.

IBGE. (2018) Relatório da população. Disponível em: https://www.ibge.gov.br estatisticasnovoportal/sociais/populacao.html. Acesso em: 16/05/18.

Jerônimo, T. B., Melo, F. J. C., & Aquino, J. T. (2016) Análise da implementação do modelo multicritério de decisão: como o gestor observa a importância da decisão racional. *Revista Exacta.* 14(2), 319-334.

Jia, H., Ordónez, F., Dessouky, M. M. (2007). Solution approaches for facility location of medical supplies for large-scale emergencies. *Computers & Industrial Engineering*, 52(2), 257– 276.

Lima, J. M. C., Jacobini, J. P. R., & Araujo, M. A. D. (2015) Reestruturação organizacional: os principais desafios para o Ministério Público do Rio Grande do Norte. *Revista de Administração Pública*. 49(6), 1507-1530.

<span id="page-21-1"></span>Marconi, M. A., & Lakatos, E. M. (2003). *Fundamentos de Metodologia Cientifica*. 5ª edição. Atlas.

<span id="page-21-0"></span>Marins, C. S., Souza, D. O. & Barros, M. S. (2009). O uso do método de análise hierárquica (AHP) na tomada de decisões gerenciais - Um estudo de caso. *Anais do Simpósio Brasileiro de Pesquisa Operacional*, Porto Seguro, Ba, Brasil, 41.

Ministério Público de Pernambuco. (2014). Manual de Gestão Estratégica 2013/2016. Disponível em:<https://www.mppe.mp.br/novaintranet/index.php?option=com\_ [phocadownload&](https://www.mppe.mp.br/novaintranet/index.php?option=com_phocadownload&view=category&id=61:gestao-estrategica&Itemid=168) [view=category&id=61:gestao-estrategica&Itemid=168>.](https://www.mppe.mp.br/novaintranet/index.php?option=com_phocadownload&view=category&id=61:gestao-estrategica&Itemid=168) Acesso em: 05/04/2017.

Ministério Público do estado de Pernambuco (2015). Guia do ministério público de Pernambuco: informação para a empresa e a sociedade. Disponível em: http://www. mppe.mp.br/mppe/attachments/article/5350/Manual%20MPPE%20final%20correto%20site.p df. Acesso em: 16/05/18.

Moreira, D. A. (2008). *Administração da Produção e Operações*. São Paulo. Cengage Learning.

Nakano, D. (2012) *Metodologia de Pesquisa em Engenharia de Produção e Gestão de Operações*. 2. ed. Rio de Janeiro: Elsevier: ABEPRO.

Neis, D., Pereira, M. F., Soares, M. L., & Gomes Filho, W. V. (2015). O Processo de Implementação das Estratégias: o caso do Ministério Público de Santa Catarina (MPSC). *Revista de Ciências da Administração*. 17(42), 22-37.

Ribeiro, L. M. L. (2017). Ministério Público: Velha instituição com novas funções? *Revista Crítica de Ciências Sociais*, 113(1), 51-82.

Saaty, T. L., & Vargas, L. G. (2001). Models, Methods, Concepts and Applications of the Analytic hierarchy process: *International Series In Operations Research and Management Science*. 34, 352 p.

Saaty, T. L. (2008). Decision making with the analytic hierarchy process. *Int. J. Services Sciences*, 1(1), 83-98.

<sup>223</sup> **Id on Line Rev. Mult. Psic. V.14, N. 51 p. 202-224, Julho/2020 - ISSN 1981-1179** Edição eletrônica em **<http://idonline.emnuvens.com.br/id>**

Sistema Arquimedes do MPPE. (2018). Arquimedes Sistema de Gestão de Autos. Disponível em: https://mppe.mp.br/arquimedes/. Acesso em: 16/05/18.

Sistema Firjan. (2018) Índice FIRJAN de Desenvolvimento Municipal. Disponível em: http://www.firjan.com.br/ifdm/. Acesso em: 16/05/18.

Slack, N., Chambers, S., & Johnston, R. (2009). *Administração da produção*. 3. ed. São Paulo: Atlas.

Sousa, J. V., Jerônimo, T. B., Melo, F. J. C., & Aquino, J. T. (2017). Uso do AHP para identificação de perdas da qualidade em empresas de manufatura: um estudo de caso. Revista Exacta. 15(1), 89-100.

Stummer, C., Doerner, K., Focke, A., & Heidenberger, K. (2004). Determining Location and Size of Medical Departments in a Hospital Network: A multiobjective decision support approach. *Health Care Management Science*. 7(1), 63-71.

Yin, R.K. (2015). Estudo de Caso: planejamento e métodos. 5ed. Porto Alegre: Bookman.

Zambom, K. L., Carneiro, A. A. F. M., Silva, A. N. R., & Negri, J. C. (2005). Análise de decisão multicritério na localização de usinas termoelétricas utilizando SIG. *Pesquisa Operacional*, 25(2), 183-199.

●

#### **Como citar este artigo (Formato ABNT):**

CORREIA JUNIOR, Edjaldo Xavier; GUIMARÃES JUNIOR, Djalma Silva; MELO, Fagner José Coutinho de; SANT'ANNA, Carlos Henrique Michels de. Decisão Locacional para unidades do Ministério Público: Uma Aplicação do Método AHP. **Id on Line Rev.Mult. Psic**., Julho/2020, vol.14, n.51, p. 202-224. ISSN: 1981-1179.

Recebido: 02/06/2020; Aceito: 05/06/2020.